# **ITUKALEIDOSCOPE ONLINE2020**

**7-11 December 2020**

## **Self-Guided Virtual Tour using Augmented Reality (AR)**

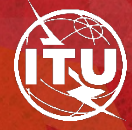

#### **Name of presenter**

Aphile Kondlo

University of the Western Cape, Nature Reserve (Cape Town, RSA)

**Team members:** Prof. Antoine Bagula, Dr. Olasupo Ajayi, Andre Henney, and Laurenda Van Breda

**Session 5: Augmented reality and tourism**

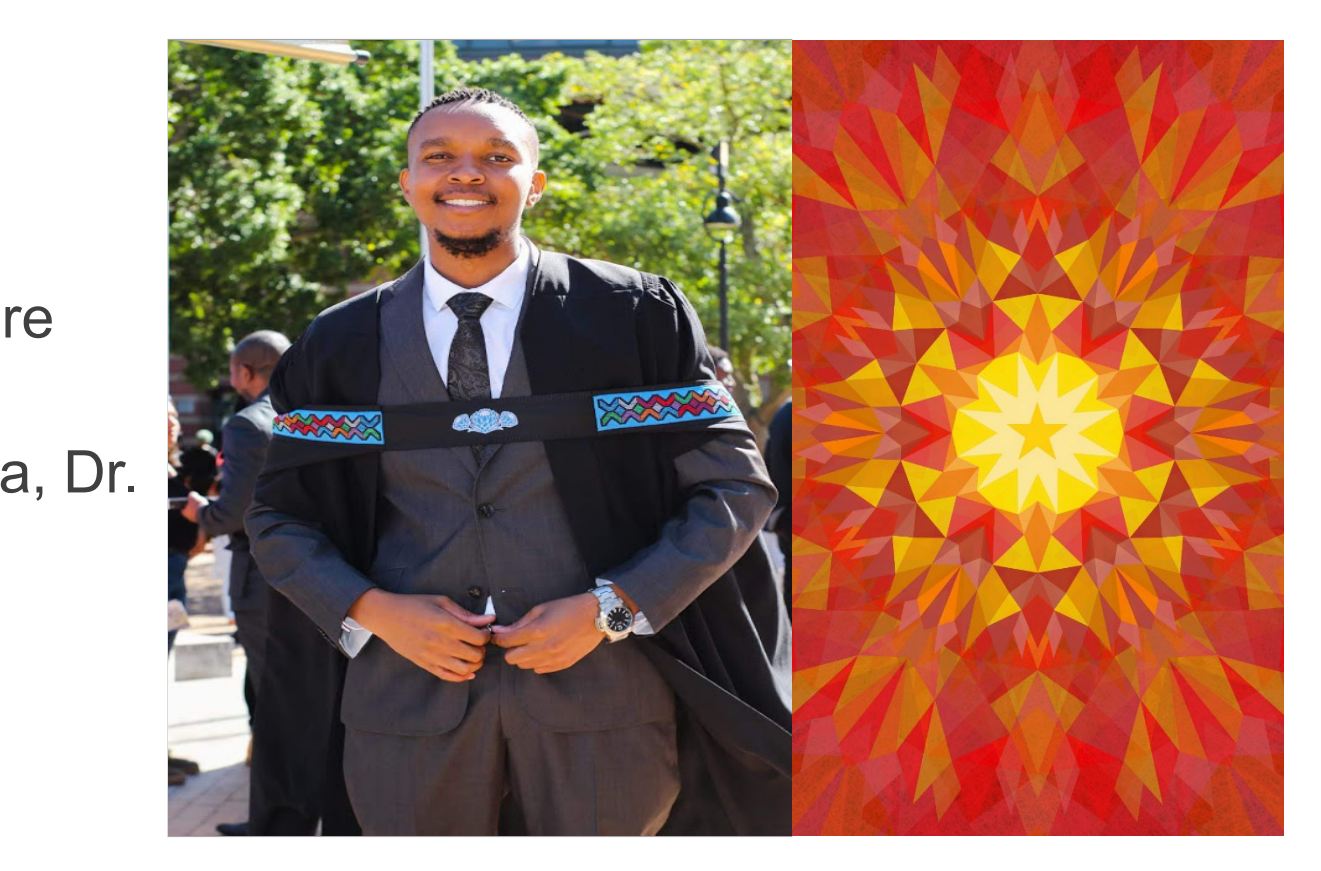

**Paper S5.2**

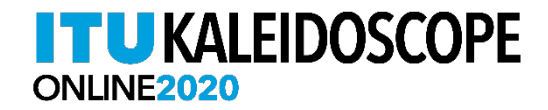

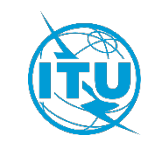

## Background and Project Description

- The Cape Flats Nature Reserve on the campus of the University of the Western Cape provides refuge to over 200 plant species, many endemic to the Western Cape.
- As part of the reserve's recreational activities, the environmental education officer offers guided walks on the ecological importance of the reserve.
- This often takes over an hour and can be daunting, hence done only once a day.
- This project therefore develops an Augmented Reality (AR) mobile application that would allow visitors to experience the nature reserve in their own time without a guide.
- AR markers are situated at interest points around the reserve and in conjunction with a mobile application, provide information about plants of interest in a similar manner that a sign board would.

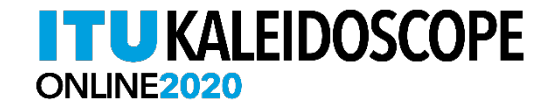

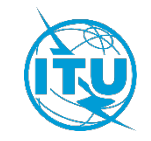

## Related Work

- **Pokémon Go**: Is an augmented reality mobile game developed and published by Niantic for iOS and Android devices.
- **Ingress**: Is an augmented reality mobile game developed and published by Niantic for Android and iOS devices.
- scale 3D furniture into any space, measure room dimensions with AR ruler, and interact with real-time users. • **DecorMatters**: It allows users to browse their inspiration feed for ideas, save or share them with friends, virtually
- **SketchAR**: Using augmented reality, machine learning, and neural networks, this app places virtual images on paper, wall, canvas – wherever you want to draw, and then, it lets you trace the lines from your mobile phone.
- **Prototyping 3D Mobile Augmented Reality Systems for Exploring the Urban Environment**: A research paper based on an application that presents information about the university campus (Columbia University, New York, USA).
- **Exploring MARS**: Developing indoor and outdoor user interfaces to a mobile augmented reality system.

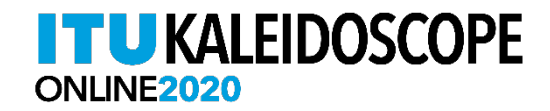

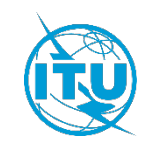

#### Implementation

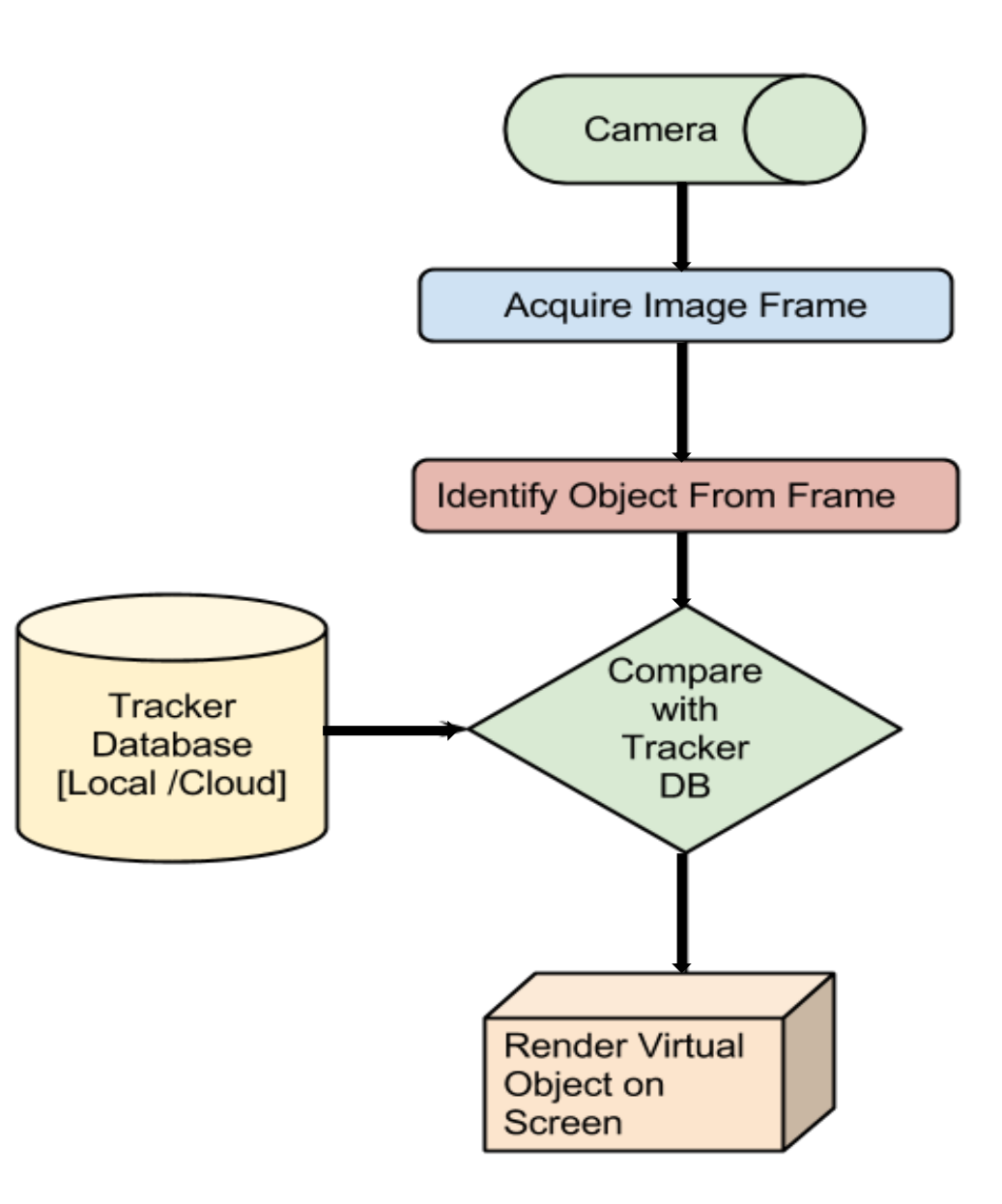

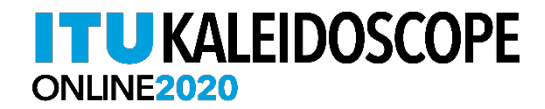

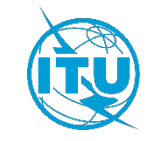

The Application The following is a preview of the developed Android application. For video of how the application works, visit <https://cs.uwc.ac.za/honours/2019/akondlo/services.html>

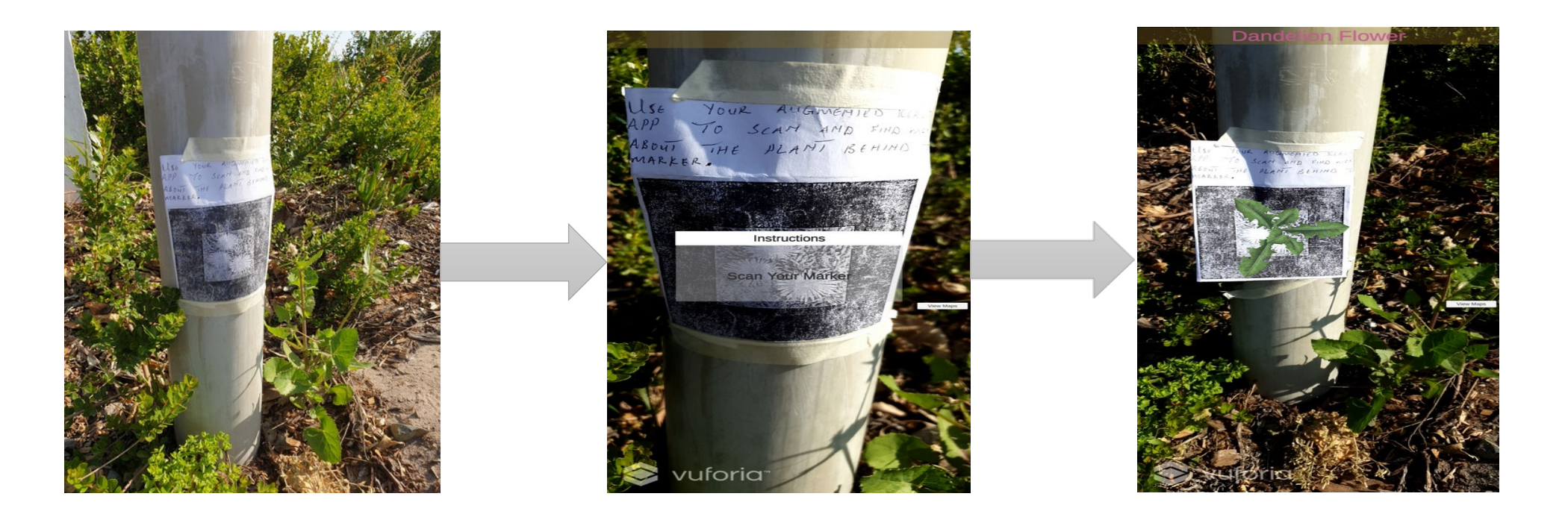

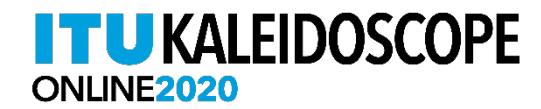

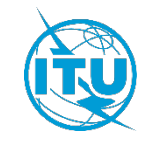

## Testing Strategies

- The first testing that was performed was unit test of which it was done by the developer and one of our peers.
- The second testing was performed with the involvement of users where we did mobile app testing.
- The two types of tests were chosen with the intent of making a mobile application that the users wanted and which will be usable and reliable.
- **•** The software items and features that were tested were as follows: for unit test we were testing the code, for mobile app testing we checked user experience testing, device compatibility testing, and performance testing.

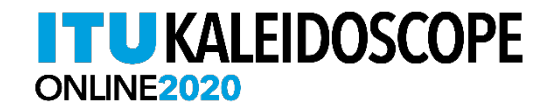

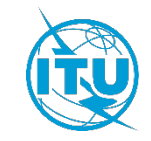

#### Testing Results

#### The below tables show testing results of both unit testing and user experience testing.

**Thank is users find**<br> **The explication Iteration Test Results Bug fixes First** Compilation error **Modified the method "CreateSinglePixeltexture" Second** Long compilation time **Replaced if statements with nested loops. Third** Inconsistent results **modified "OnRenderObject" Fourth Success No change required User questions User responses Required/Suggested Changes Did the user struggle to launch the application?** The user launched the application without assistance. **Suggestions on logo design. the application usable?** Yes but it was noted that the incorporated **usable according to the** Google maps was redundant. **The application was users. Did the users manage to exit the application? Yes and had to be assisted by the moderator. The inclusion of an exit button was suggested.**

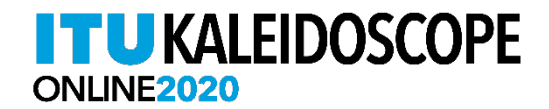

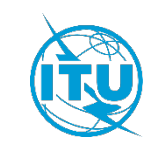

#### **Conclusion**

- AR markers were placed at interest points around the nature reserve and tourist, having installed the accompanying application on their capable mobile phones can simply scan the markers with their phone camera to get as much information as needed about plants of interest.
- The application was developed in Android and was rigorously tested to ensure robustness.
- The application currently only works on Android devices, future works would include support for iOS devices. Also, incorporation with Google maps for navigation would be a potential addition.

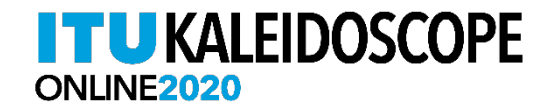

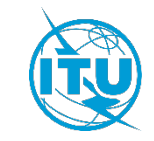

# **ITUKALEIDOSCOPE** ONLINE2020

**Thank you!**

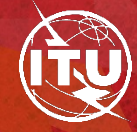

#### References

- V. McKalin, "Augmented Reality vs . Virtual Reality : What are the differences and similarities ?," *Tech Times*, vol. 5, no. 6, pp. 1–6, 2015.
- W. Birkfellner *et al.*, "A head-mounted operating binocular for augmented reality visualization in medicine Design and initial evaluation," *IEEE Trans. Med. Imaging*, vol. 21, no. 8, pp. 991–997, 2002.
- S. C. Yuen, "Augmented Reality ( AR ) vs . Virtual Reality ( VR )," *Virtual Real.*, vol. 6, no. 6, pp. 1–10, 2011.
- S. Siltanen, *Theory and applications of marker-based augmented reality*. 2012.
- S. Fleck, M. Hachet, and J. M. C. Bastien, "Marker-based augmented reality," vol. 2, no. 5, pp. 21–28, 2015.
- R. M. Megha Shetty, Vineet Lasrado, "marker based apps in AR using android," pp. 146–151, 2015.
- H. Yoon, N. Park, W. Lee, Y. Jang, and W. Woo, "QR Code Data Representation for Mobile Augmented Reality," *Int. AR Stand. Meet.*, 2011.
- T.-W. Kan, C.-H. Teng, and W.-S. Chou, "Applying QR code in augmented reality applications," vol. 1, no. 212, p. 253, 2009.
- A. Ufkes, "A MARKERLESS AUGMENTED REALITY SYSTEM FOR," 2013.
- T. Fukuda and N. Yabuki, "A MARKER-LESS AUGMENTED REALITY SYSTEM USING IMAGE PROCESSING TECHNIQUES FOR ARCHITECTURE AND URBAN ENVIRONMENT," no. April, 2016.
- J. Lee, Y. Kim, M. H. Heo, D. Kim, and B. S. Shin, "Real-time projection-based augmented reality system for dynamic objects in the performing arts," *Symmetry (Basel).*, vol. 7, no. 1, pp. 182–192, 2015.
- A. I. Oluwaranti, A. A. Obasa, A. O. Olaoye, and S. Ayeni, "Architectural Model For An Augmented Reality Based Mobile Learning Application," *J. Multidiscip. Eng. Sci. Technol.*, vol. 2, no. 7, 2015.

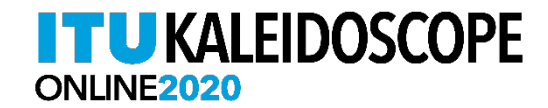

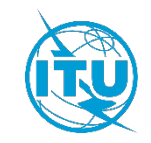